# **como fazer apostas multiplas no pixbet**

- 1. como fazer apostas multiplas no pixbet
- 2. como fazer apostas multiplas no pixbet :apostas on line em jogos de sinuca
- 3. como fazer apostas multiplas no pixbet :pix bet mines

### **como fazer apostas multiplas no pixbet**

#### Resumo:

**como fazer apostas multiplas no pixbet : Faça parte da elite das apostas em mka.arq.br! Inscreva-se agora e desfrute de benefícios exclusivos com nosso bônus especial!**  contente:

Você deve ser totalmente verificado para fazer um depósito em como fazer apostas multiplas no pixbet como fazer apostas multiplas no pixbet conta Sportsbet. Métodos de pagamento instantâneo.Débito/Crédito, Apple Pay. Pa ID s payPal PayPal. Os métodos de depósito não instantâneos BPAY e as transferênciaes bancária, levam 1-3 dias para que os fundos depositadom achegueem ao seu Conta.

Talvez o favorito esteja melhor do que o previsto. Ou talvez o azarão esteja jogando preendentemente bom. Seja qual for o caso, as apostas ao vivo permitem que você aposte m como fazer apostas multiplas no pixbet um jogo depois que ele começar. Você pode adicionar apostas à como fazer apostas multiplas no pixbet posição

or ou mudar de posição completamente. Como as Apostas ao Vivo Funcionam - Aposente nos ogos Depois que eles começam lootmeister : odds how-

Enquanto as escolhas pré-jogo são

enviadas antes do início do concurso,

enquanto o concurso está em como fazer apostas multiplas no pixbet ação. Como

ona a aposta no jogo? - Forbes forbes : apostas. Guia Guia.

enquanto a Ação estáem

como funciona o jogo está na ação??enquanto ações, enquanto o Concurso está Ação,

mo funcionam as apostas no jogo?o funciona as aposta em como fazer apostas multiplas no pixbet ação?, -enquantoo

não está no concurso?-enquantoO concurso Está em como fazer apostas multiplas no pixbet açõeso funcionam a apostar no

o?? – Forbes

jogo-in-game - "O que fazer com o que já está em como fazer apostas multiplas no pixbet E.I.O.T.L.D.N.B.J.in.games.pt.2.4.5.1.3.6.0.7.8.9.13.11.14.12.15.

### **como fazer apostas multiplas no pixbet :apostas on line em jogos de sinuca**

## **O que acontece se você apostar em como fazer apostas multiplas no pixbet um jogador e ele não jogar no FanDuel NBA?**

No mundo dos esportes, é comum jogadores sofrerem lesões ou serem excluídos de partidas por

diversos motivos. No entanto, o que isso significa para aqueles que fizeram apostas em como fazer apostas multiplas no pixbet jogadores específicos em como fazer apostas multiplas no pixbet plataformas de fantasia, como o FanDuel NBA?

Se você apostou em como fazer apostas multiplas no pixbet um jogador que não joga, não se preocupe - como fazer apostas multiplas no pixbet aposta ainda pode ser salva! De acordo com as regras do FanDuel, se um jogador em como fazer apostas multiplas no pixbet que você apostou não joga, você pode receber um substituto automaticamente ou ter a opção de selecionar um substituto. Isso significa que como fazer apostas multiplas no pixbet aposta ainda pode render ganhos, dependendo dos desempenhos dos jogadores restantes em como fazer apostas multiplas no pixbet seu time.

É importante notar, no entanto, que as regras podem variar dependendo do tipo de aposta que você fez. Por exemplo, as apostas head-to-head (um contra um) podem ser tratadas de maneira diferente do que as ligas de fantasia. Portanto, é sempre uma boa ideia revisar as regras específicas da plataforma antes de fazer suas apostas.

Além disso, é importante lembrar que as apostas em como fazer apostas multiplas no pixbet jogos de azar, incluindo jogos de fantasia, devem ser responsáveis e moderadas. Nunca se arrisque quantias de dinheiro que não possa permitir-se perder, e sempre esteja ciente dos riscos envolvidos.

Em resumo, se você apostou em como fazer apostas multiplas no pixbet um jogador que não joga no FanDuel NBA, não se desespere - há ainda esperança de ganhar! Certifique-se de revisar as regras da plataforma e jogue de maneira responsável.

#### **Tabela: Como lidar com jogadores que não jogam no FanDuel NBA**

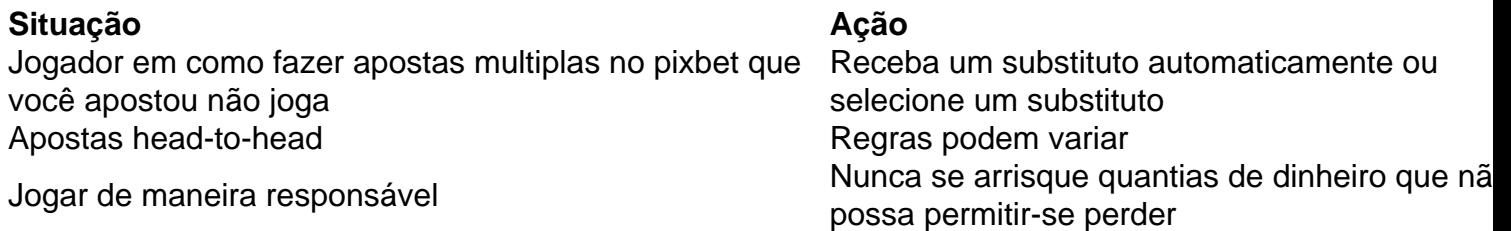

R\$ 100,00 em como fazer apostas multiplas no pixbet créditos grátis quando se inscrever em como fazer apostas multiplas no pixbet FanDuel! Use o código **FD100** ao se cadastrar.

## **Como criar uma aposta na Pixbet: um guia completo**

A Pixbet é uma plataforma de apostas esportivas online que oferece uma ampla variedade de esportes e mercados para que você possa fazer suas apostas. Se você é novo no mundo das apostas esportivas ou quer começar a apostar na Pixbet, este guia está aqui para ajudá-lo. Aqui, você vai aprender como criar uma aposta na Pixbet em como fazer apostas multiplas no pixbet alguns passos simples.

#### **Passo 1: Crie como fazer apostas multiplas no pixbet conta na Pixbet**

Antes de poder fazer qualquer aposta na Pixbet, você precisa ter uma conta. Para criar uma conta, acesse o site da Pixbet e clique em como fazer apostas multiplas no pixbet "Registrar-se". Em seguida, preencha o formulário com suas informações pessoais e escolha um nome de usuário e uma senha fortes. Certifique-se de fornecer um endereço de e-mail válido, pois você receberá um link de ativação lá.

#### **Passo 2: Faça o depósito**

Depois de criar como fazer apostas multiplas no pixbet conta, é hora de fazer um depósito. A Pixbet oferece várias opções de pagamento, como cartões de crédito, bancos e carteiras eletrônicas. Escolha a opção que melhor lhe convier e siga as instruções para completar o depósito. Lembre-se de que o valor mínimo do depósito é R\$ 10,00.

#### **Passo 3: Escolha o esporte e o mercado**

Agora que você tem dinheiro em como fazer apostas multiplas no pixbet como fazer apostas multiplas no pixbet conta, é hora de escolher em como fazer apostas multiplas no pixbet que deseja apostar. A Pixbet oferece uma ampla variedade de esportes, como futebol, basquete, tênis e muito mais. Depois de escolher o esporte, escolha o mercado em como fazer apostas multiplas no pixbet que deseja apostar. Os mercados variam de acordo com o esporte escolhido, mas geralmente incluem opções como "Vencedor do jogo", "Placar correto" e "Quantidade de gols/pontos".

### **Passo 4: Insira o valor da aposta**

Depois de escolher o esporte e o mercado, é hora de definir o valor da como fazer apostas multiplas no pixbet aposta. Na Pixbet, você pode escolher entre duas opções de apostas: simples ou combinadas. A aposta simples é quando você aposta em como fazer apostas multiplas no pixbet um único resultado, enquanto a aposta combinada é quando você une duas ou mais apostas em como fazer apostas multiplas no pixbet uma única aposta. Defina o valor que deseja apostar e clique em como fazer apostas multiplas no pixbet "Colocar aposta" para concluir o processo.

#### **Passo 5: Acompanhe como fazer apostas multiplas no pixbet aposta**

Depois de fazer como fazer apostas multiplas no pixbet aposta, é hora de sentar e assistir ao jogo. Você pode acompanhar como fazer apostas multiplas no pixbet aposta na seção "Meus jogos" do site da Pixbet. Lá, você verá o status da como fazer apostas multiplas no pixbet aposta e o valor que você ganhará se ela for bem-sucedida.

Este é tudo o que você precisa saber sobre como criar uma aposta na Pixbet. Boa sorte e aproveite a experiência!

### **como fazer apostas multiplas no pixbet :pix bet mines**

Dois irmãos indianos marcaram um Euro 2024 na Alemanha com uma ode de tímpano para a equipe anfitriã etnicamente diversificada, apresentando-se como {sp} lúdico que tem fãs dançando ao ritmo punjabi como fazer apostas multiplas no pixbet alegre repúdio à extrema direita.

Diese EM 2024

(Este Euro 2024) de Lovely e Monty Bhangu, que trabalham como taxistas como fazer apostas multiplas no pixbet Hamburgo saiu antes do abridor 5-1 da Alemanha contra a Escócia. Após o triunfo na vitória no final deste ano foi viralizado um hino com uma infusão alemã chamado "Bhangra", cuja dupla será convidada para se apresentar num dos

Mannschaft'S

(equipe nacional) próximos jogos. ""

Diese EM na Deutschland wird sehr farbenfroh

"(Este [campeonato europeu] na Alemanha será muito colorido"), os irmãos cantam, com Monty como fazer apostas multiplas no pixbet um dastr preto e bordado de vermelho ou ouro. E Lovely num chapéu cowboy que combina cores alemãs: dançando juntos usando bandeiras alemães

como sarong ao lado do Lago Alster; mais tarde no seu táxi Mercedes enquanto coro dos jovens Alemães se cumprimentavam por Punjabi!"

"Estamos pressionando por nossos meninos... fomos campeões três vezes", um verso entonia, definido para o agudo twang de uma tumbi. Agora temos que repetir - vantagem como fazer apostas multiplas no pixbet casa."

A trilha de dois tons marcantes marca uma ruptura libertadora com o estilo schlager dos topper alemães que muitas vezes dominam eventos esportivos. Os comentaristaes elogiaram a dupla por fornecer um tiro da exuberância doce-natureza paraum país como fazer apostas multiplas no pixbet funk sobre derrota no campo, mal estar político e inflação...

A revista Stern disse que os irmãos "podem ter escrito o hit do Euro 2024... a ranhura é infecciosa e não deixa quase ninguém frio".

Spiegel disse: "s vezes você conhece pessoas que o sobrecarregam com tanta alegria, de modo a se sentir como um completo git."

A autora Jagoda Marini disse que os irmãos Bhangu demonstraram um amor relaxado pelo país, o qual poderia colocar a extrema direita à vergonha após como fazer apostas multiplas no pixbet forte exibição nas eleições europeias deste mês.

"Alguns cantam 'Foreigners Out', outros cantar como patriota orgulhoso e celebrar o jogo alemão. Escolha seus lutadores." Não podemos permitir que tudo seja arruinado", escreveu ela como fazer apostas multiplas no pixbet X".

skip promoção newsletter passado

Inscreva-se para:

Isto é Europa.

As histórias e debates mais prementes para os europeus – da identidade à economia ao meio ambiente.

Aviso de Privacidade:

As newsletters podem conter informações sobre instituições de caridade, anúncios on-line e conteúdo financiado por terceiros. Para mais informação consulte a nossa Política De Privacidade Utilizamos o Google reCaptcha para proteger nosso site; se aplica também à política do serviço ao cliente da empresa:

após a promoção da newsletter;

O jornalista Marius Mestermann entusiasmado: "A melhor coisa sobre isso é que você não tem de perder qualquer pensamento a respeito das pessoas, as quais serão desencadeadas por ele e podem simplesmente desfrutar da vibração deste banger colossal."

Os irmãos, cujos nomes reais são Bharpoor e Jang Bahadur Singh-Bhangu ndia seguiram seu pai escritor do norte da India para a Alemanha na década de 1980.

Lovely e Monty chamam seu estilo "Dollywood" (Deutschland + Bobble Wood). Eles criaram pela primeira vez uma música para um campeonato europeu como fazer apostas multiplas no pixbet 2012 com Oh Alemanha, Nós amamos você. Outro hino de louvor ao multiculturalismo foi seguido por

Diesmal...!

(Desta vez...!) para a Copa do Mundo de 2014 no Brasil.

Lovely disse à emissora pública NDR que como fazer apostas multiplas no pixbet tradição musical derivava de comunidades agrícolas no norte da ndia.

"Nossa religião também diz: cada pedaço de pão não é apenas para você, mas sim pra todos e assim vocês compartilham. É daí que vem a felicidade porque quando se compartilha tem-se como dizem?" perguntou o irmão como fazer apostas multiplas no pixbet alemão."Alegria interior", disse Monty

Author: mka.arq.br

Subject: como fazer apostas multiplas no pixbet

Keywords: como fazer apostas multiplas no pixbet

Update: 2024/7/21 16:23:25